## **MÉTODOS DE PAGO EN CHILE**

1. Realice el pago por transferencia o consignación bancaria en la cuenta del Consulado:

**BANCO BCI CUENTA CORRIENTE N° 27286797**

**RUT 69.901.001-4 Consulado General de Colombia**

Verifique las tarifas vigentes en la página del Consulado.

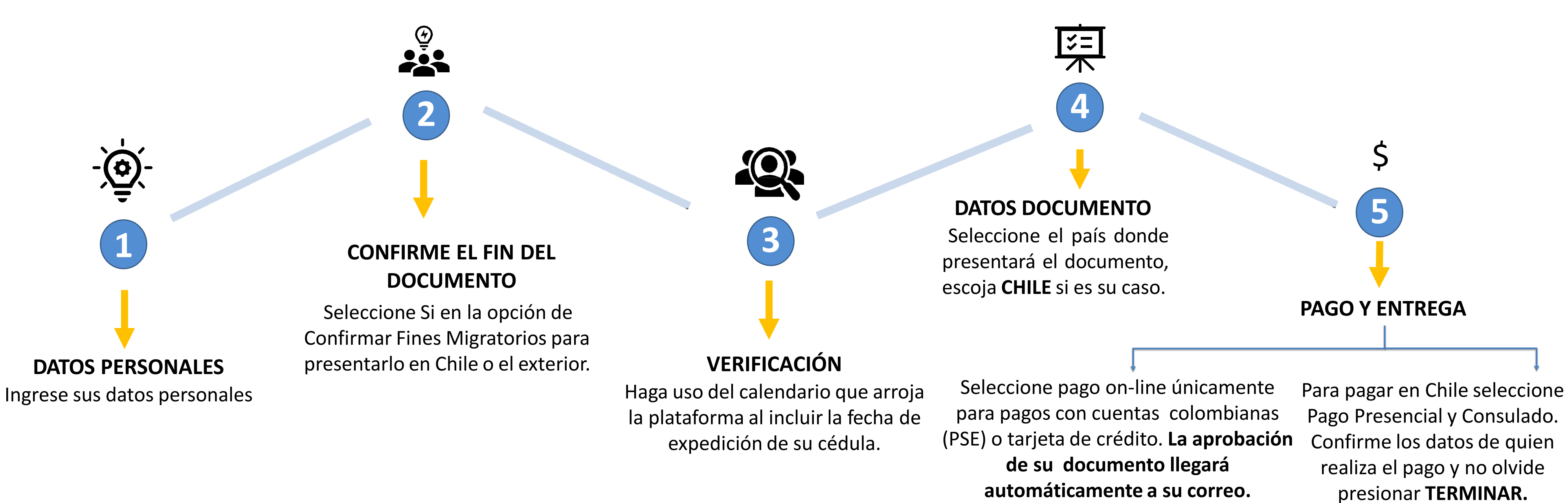

**NOTA:** *Si tiene inconvenientes con la recepción del documento, descárguelo directamente en el siguiente enlace con el Código de Solicitud***.**

**<https://tramites.cancilleria.gov.co/apostillalegalizacion/consulta/tramite.aspx>**

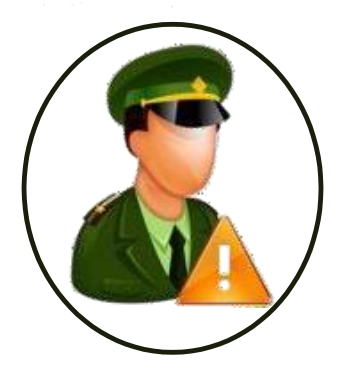

Envíe su cédula escaneada por ambos lados en formato **PDF** al correo de la policía nacional **[dijin.araic-atc@policia.gov.co](mailto:dijin.araic-atc@policia.gov.co)** solicitando la actualización de sus datos. Una vez reciba la respuesta podrá continuar con el trámite de Antecedentes Judiciales 100% en línea.

- 2. Envíe el recibo de pago SOLO en formato **PDF** a [csantiago@cancilleria.gov.co](mailto:csantiago@cancilleria.gov.co) con su nombre completo, número de solicitud y **correo electrónico registrado** evidenciando claramente la fecha de pago, hora de la transferencia o sucursal donde se realizó la consignación.
- 3. El Certificado de Antecedentes Judiciales Apostillado le llegará al correo electrónico registrado en **5 días hábiles**.

**Su solicitud de consulta de base de datos de antecedentes Judiciales no pudo ser procesada, debe acercarse a la Unidad de la Dirección de Investigación Criminal e Interpol o a la Seccional de** Investigación Judicial -SIJIN - de la Policía Nacional de Colombia más cercana a su residencia con su **cédula de ciudadanía colombiana.**

## **¿CÓMO SOLICITAR ANTECEDENTES JUDICIALES APOSTILLADOS ?**

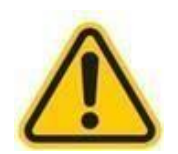

Trámite 100% en línea, ingresando al link o código QR

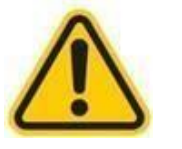

<https://tramites.cancilleria.gov.co/apostillalegalizacion/solicitud/inicio.aspx>

Seleccione Tipo de Documento: **DOCUMENTOS ELECTRONICOS,** elija **CERTIFICADO DE ANTECEDENTES JUDICIALES** y siga las instrucciones:

## **SI A LA HORA DE CREAR SU SOLICITUD, LE APARECE EL AVISO:**

## **SIGA ESTAS INSTRUCCIONES:**

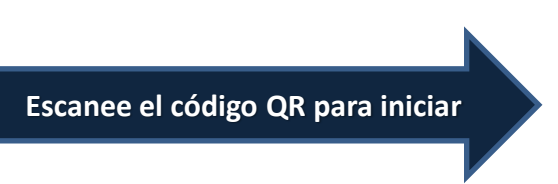

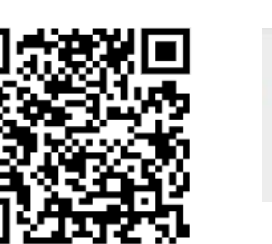

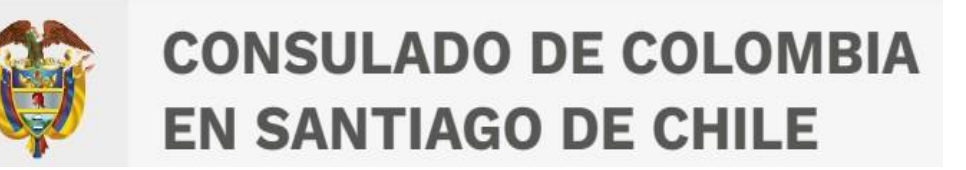